## Schedule AR

Wisconsin
Department of Revenue

## Explanation of Amended Return

File with Amended Form 1, 1CNS, 1CNP, 1NPR, 2, 3, 4, 4T, 5S, 6, PW-1, or X-NOL or Schedule H or H-EZ

2023

| Your name (if an estate, decedent's name)      | Social security number          |
|------------------------------------------------|---------------------------------|
|                                                |                                 |
| Spouse's name if filing a joint amended return | Spouse's social security number |
|                                                |                                 |
| Estate's or trust's legal name                 | Estate's or trust's federal EIN |
|                                                |                                 |
| Entity name                                    | Identifying number              |
|                                                |                                 |

## **Explanation of Changes on the Amended Return**

If you are amending your return for any of the reasons below, place a check mark in the space indicated.

| Check here  ▼                                                                  | Check here  ▼                                | Check here  ▼                                   |
|--------------------------------------------------------------------------------|----------------------------------------------|-------------------------------------------------|
| 01 Dependent change                                                            | 05 Interest/dividends change                 | 13 Net business loss                            |
| Pass-through entity (partnership, taxoption (S) corporation, estate, or trust) | 06 Filing status change                      | 14 Tax credits                                  |
| change  Also check if apply (see instructions):                                | 07 Wisconsin modifications to federal income | 15 Federal audit                                |
| 02a Claim for overpayment or credit under s. 71.745(2)(b)                      | 08 Exempt pensions                           | 16 Federal amended return                       |
| or (3)(b), Wis. Stats.                                                         | 09 Repayment of income previously taxed      | 17 Adding or removing members of combined group |
| O2b Amend for election under s. 71.745(8), Wis. Stats.                         | 10 Apportionment percentage                  | 18 IRA change                                   |
| income allocation                                                              |                                              | 19 P.L. 86-272                                  |
| 03 Form W-2 / 1099 change                                                      | Non-unitary income/ separate accounting      | 20 Other                                        |
| 04 Tuition expense subtraction                                                 | 12 Protective claim                          |                                                 |
| Indicate the line reference(s) from the form or sci                            | hedule for which you are reporting a chai    | nge and explain in detail the reason for        |

Include Schedule AR and all supporting documentation with your amended return. Do not include your original return and schedules. **CAUTION:** Schedule AR must be filed with one of the amended forms or schedules listed on the top of this schedule.

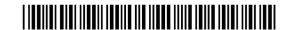